## **STePL (Simple Text Processing Language)**

**Nandan Naik (nan2118)**

### **1. Introduction**

STePL is a simple language for text processing that allows retrieval of text from files, regular expression matching with support for multiple match regions and persistence of processed text to files. STePL is inspired from AWK. It is offers a subset of the capabilities offered by AWK via a syntax that is similar to the Ruby Language.

## **2. Token Types and Interpretation**

The following types of tokens can be present in a STePL program:

- Identifiers
- Constants (Integer and String)
- Expression Operators
- Keywords

Tokens are interpreted in a "greedy" manner. That is, a valid token is the longest string of characters in the input stream that could be grouped to form the token.

### **3. Whitespace**

In general spaces, tabs and newlines are ignored. A space must be used to separate adjacent Identifiers and Constants.

### **4. Comments**

Comments are indicated by a string of characters that follow a "#" character. Comments cannot be nested. Any characters found in a line after the initial "#" character will be ignored. A comment must occupy a line by itself and cannot be preceded by any tokens.

## **5. Expressions**

An expression is defined to be of one of the following forms:

- L-Value
- L-Value Operator L-Value
- L-Value Operator StringConstant
- L-Value Operator IntegerConstant
- Expression and Expression
- Expression or Expression

The terms L-Value, Operator, StringConstant and IntegerConstant are defined below.

The last two rules above apply to the following cases:

- Where multiple expressions are combined with an "and" indicating that all of the constituent expressions must yield a value of 0 for the final result to yield a 0.
- Where multiple expressions are combined with an "or", indicating that any one of the constituent expressions must yield a value of 0 for the final result to yield a 0.

## **6. Identifiers**

Identifiers can consist of alphabets only. They can consist of any alphabet in the ASCII character set. Identifiers are case sensitive. Therefore an identifier called "MyVariable" is different from one called "myVariable". The length of a valid Identifier must be greater than or equal to one.

## **7. Object Types, Objects and L-Values**

There are four types of objects in STePL:

- Integers
- Integer Arrays
- Strings
- String Arrays

An Object is a location in memory capable of storing values. It can be of one of the four types listed above. An Identifier is used to denote the name of the object. Objects cannot be initialized at definition. All integer objects and individual elements of integer arrays are set to 0 by default. All string objects and individual elements of string arrays are set to the empty string "" by default.

Elements of the String and Integer Arrays are accessed via an index starting at 0 until (ArraySize  $-1$ ).

L-Values in STePL refer to one of two cases:

- For Integer and String Objects, they are the same as the Identifiers that are used to name the objects.
- For Integer and String Array Objects, they are the Identifier used to name the Array plus an index which is an integer constant provided in square brackets. Ex. MyIntegerArray[5] Ex. MyStringArray[5]

Object can only be defined outside of functions (objects have global scope). They can, however, only be assigned inside functions.

### **8. String Constants**

String constants must consist of characters in the ASCII character set. They must be delimited by doublequotes. Ex. "12345".

A double-quote at the start of a String constant immediately followed by a double quote to end it signifies an empty string ("").

Any double-quote characters that are part of a string constant must be escaped using a preceding double-quote.

Ex. "The actor said, ""Hello""." Here the word Hello is prefixed and suffixed by two double quotes.

The following escape sequences are used to denote whitespace: "\n" for newline, "\t" for a tab, "\r" for a carriage return.

STePL does not have the need for a "NULL" value and is thus not supported in the language.

### **9. Integer Constants**

Integer constants can only consist of the following characters: 0,1,2,3,4,5,6,7,8,9. Negative numbers are not supported in STePL. Only decimal integers are supported.

STePL does not have the need for a "NULL" value and is thus not supported in the language.

# **10. Keywords**

Keywords are case sensitive. The following keywords are available in STePL:

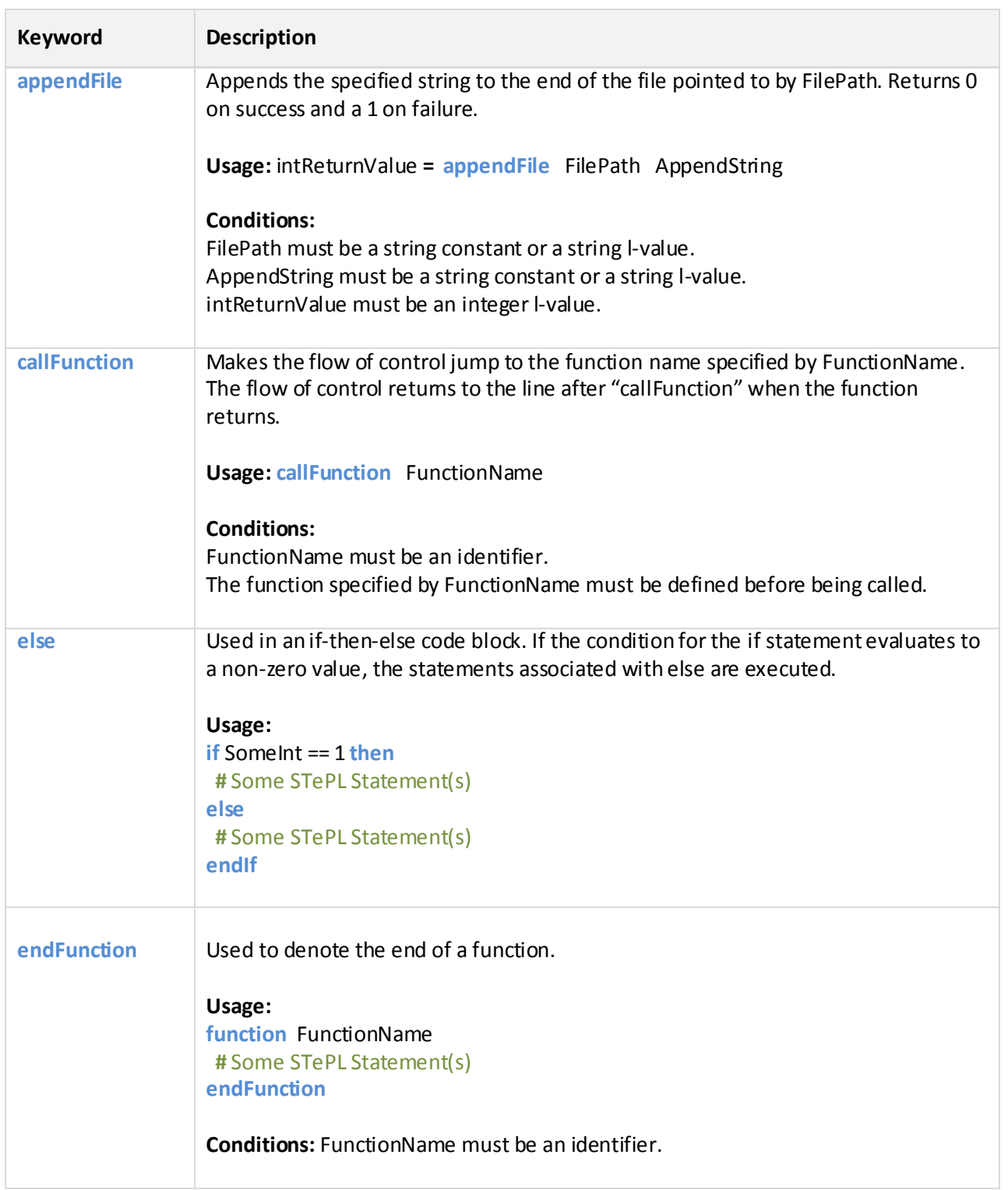

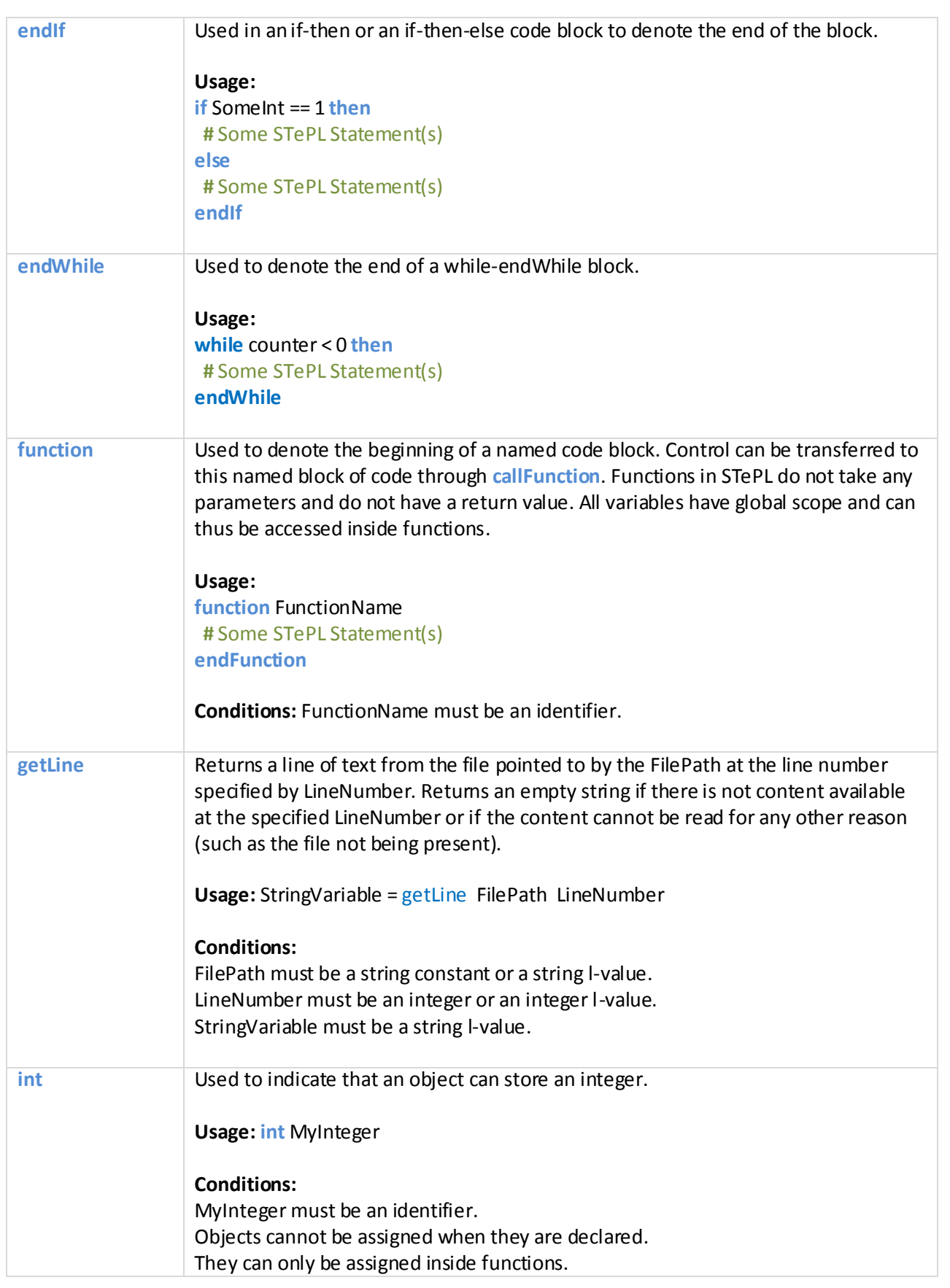

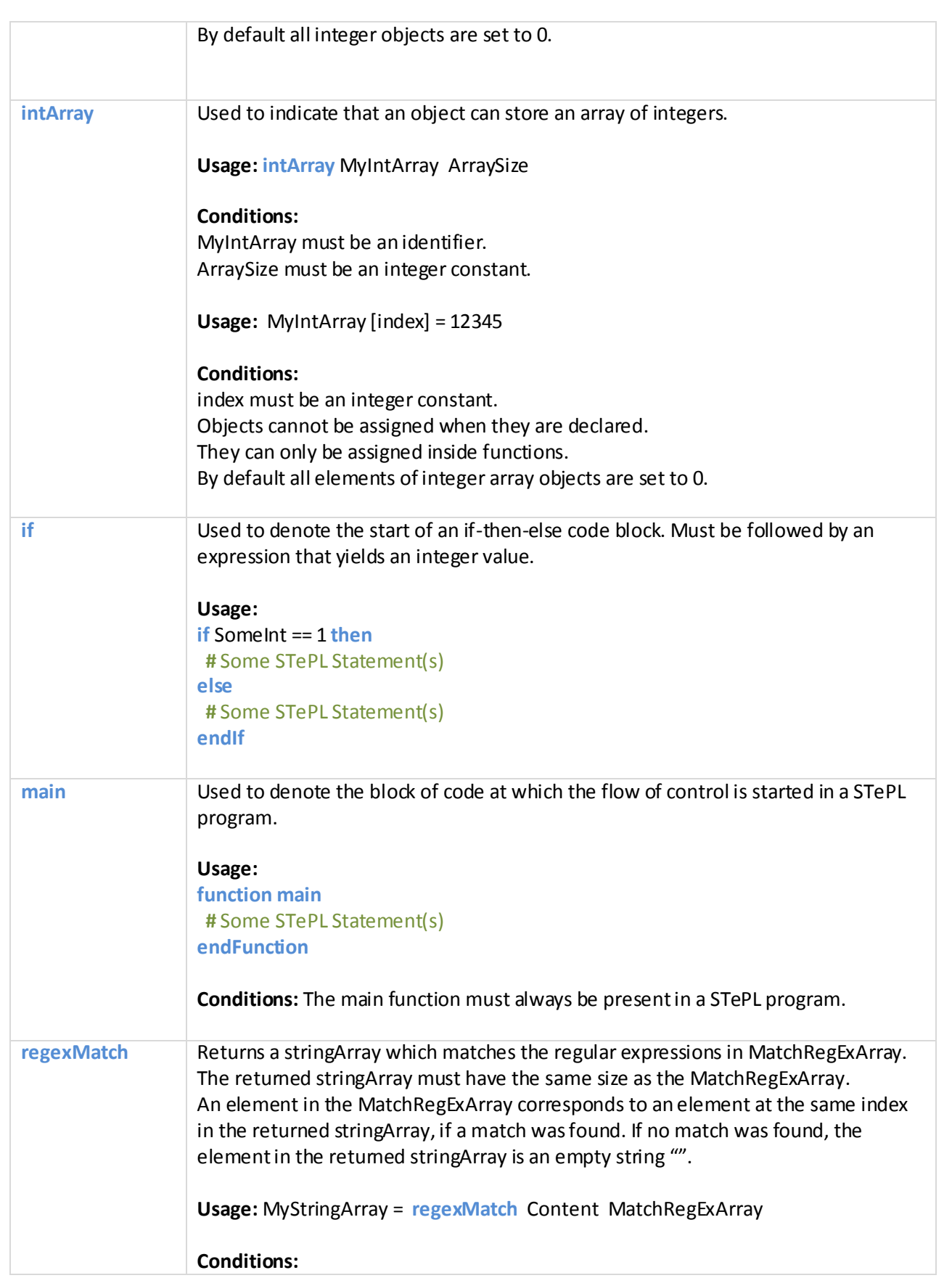

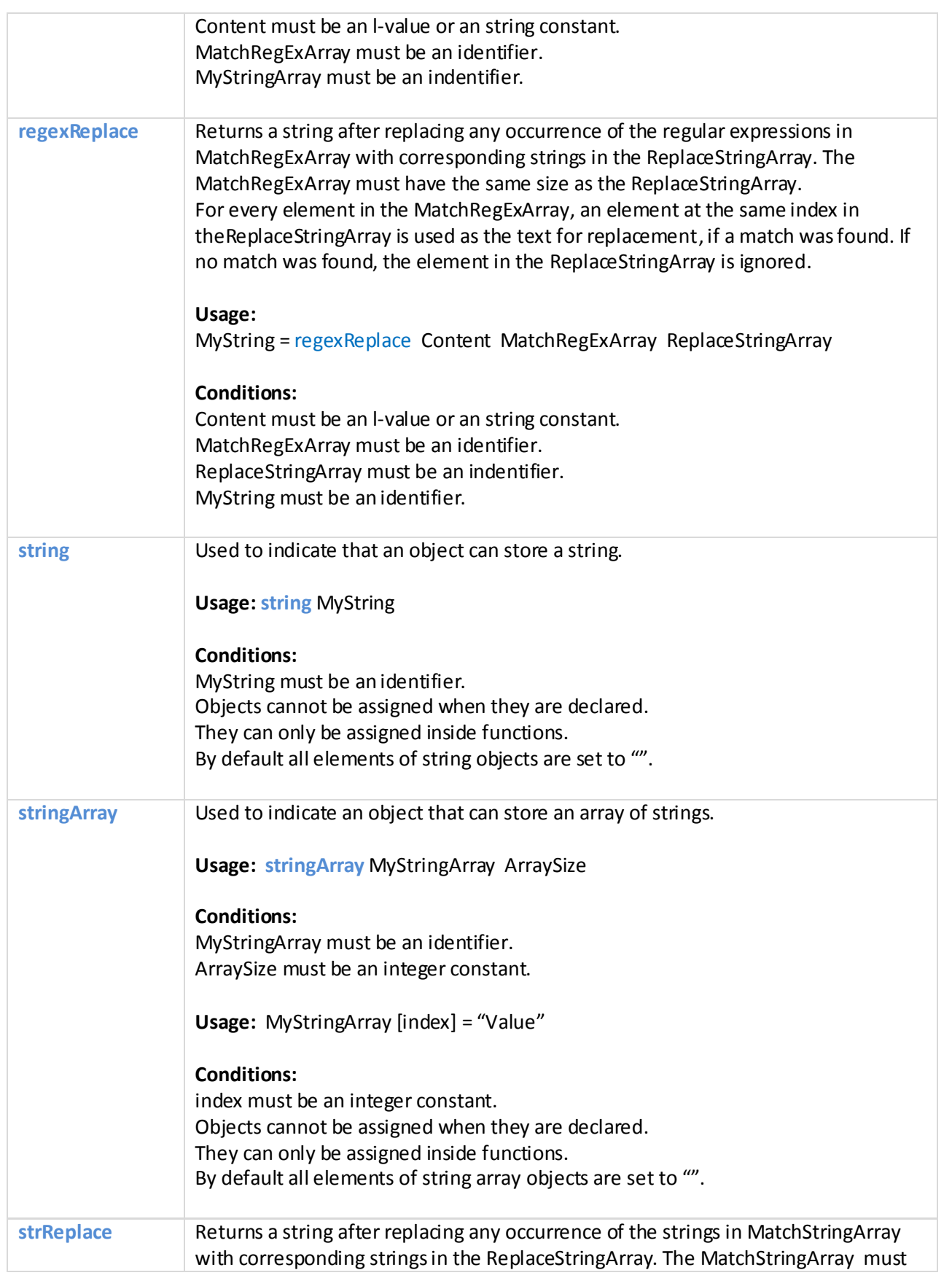

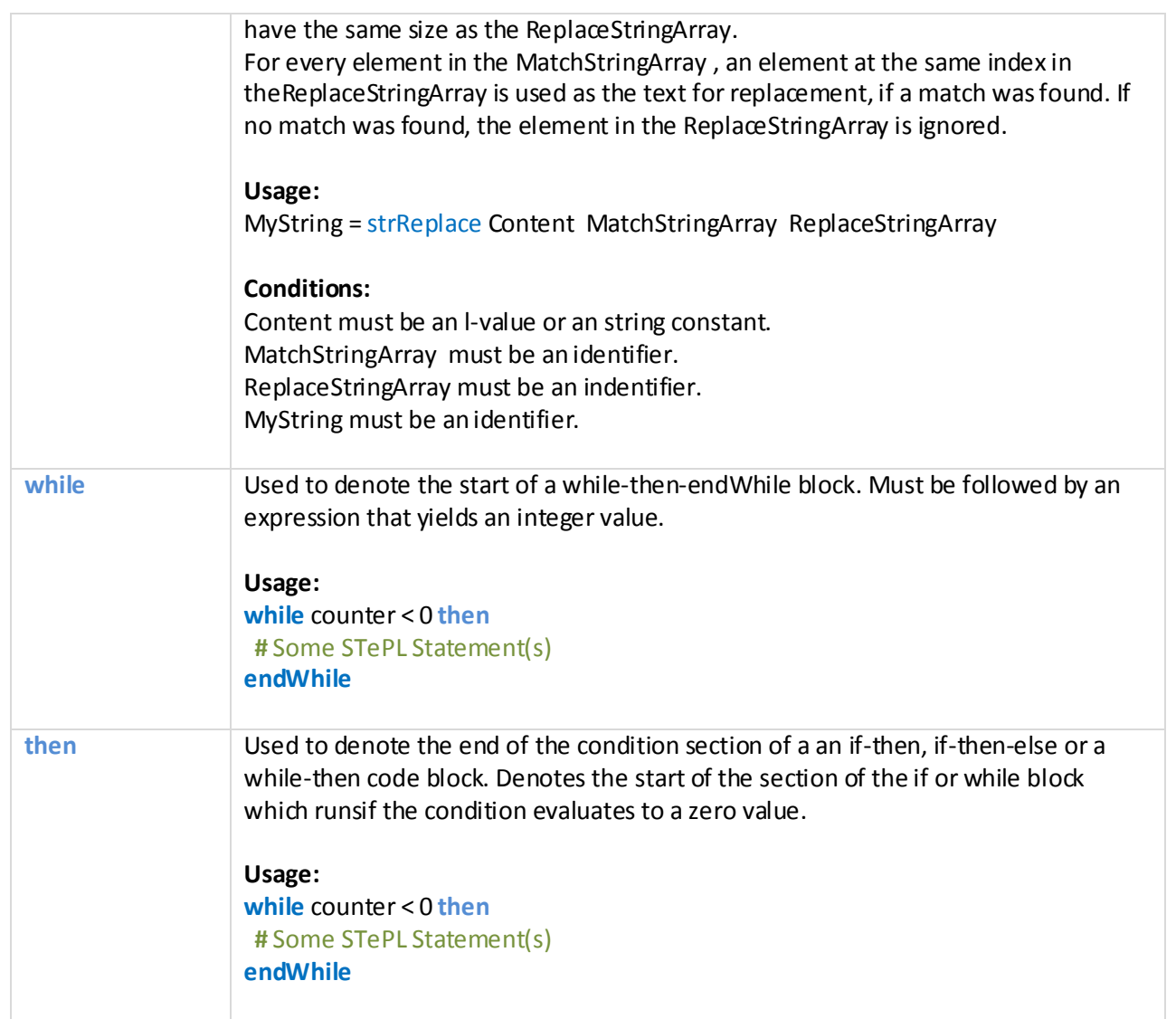

# **11. Operators**

All operators in STePL associate from left to right.

#### **Additive Operators**

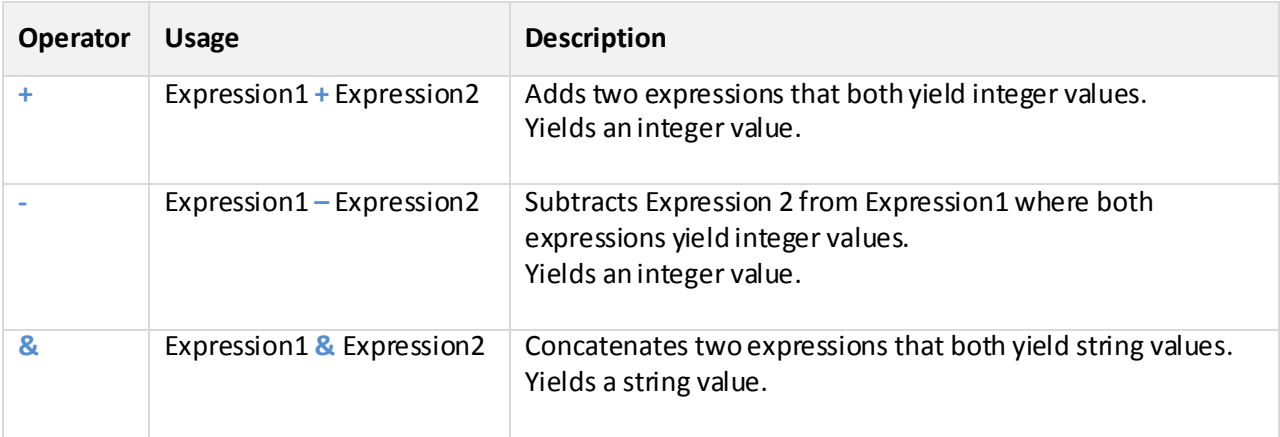

### **Unary Operators**

There are no unary operators in STePL. STePL does not explicitly allow the initialization of an integer object to a negative number.

# **Other Operators**

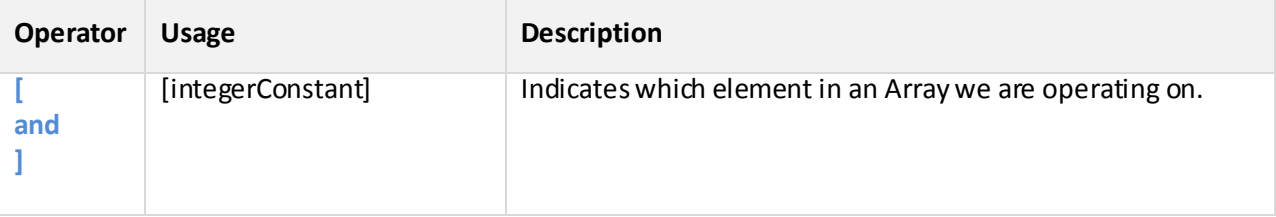

# **Relational Operators**

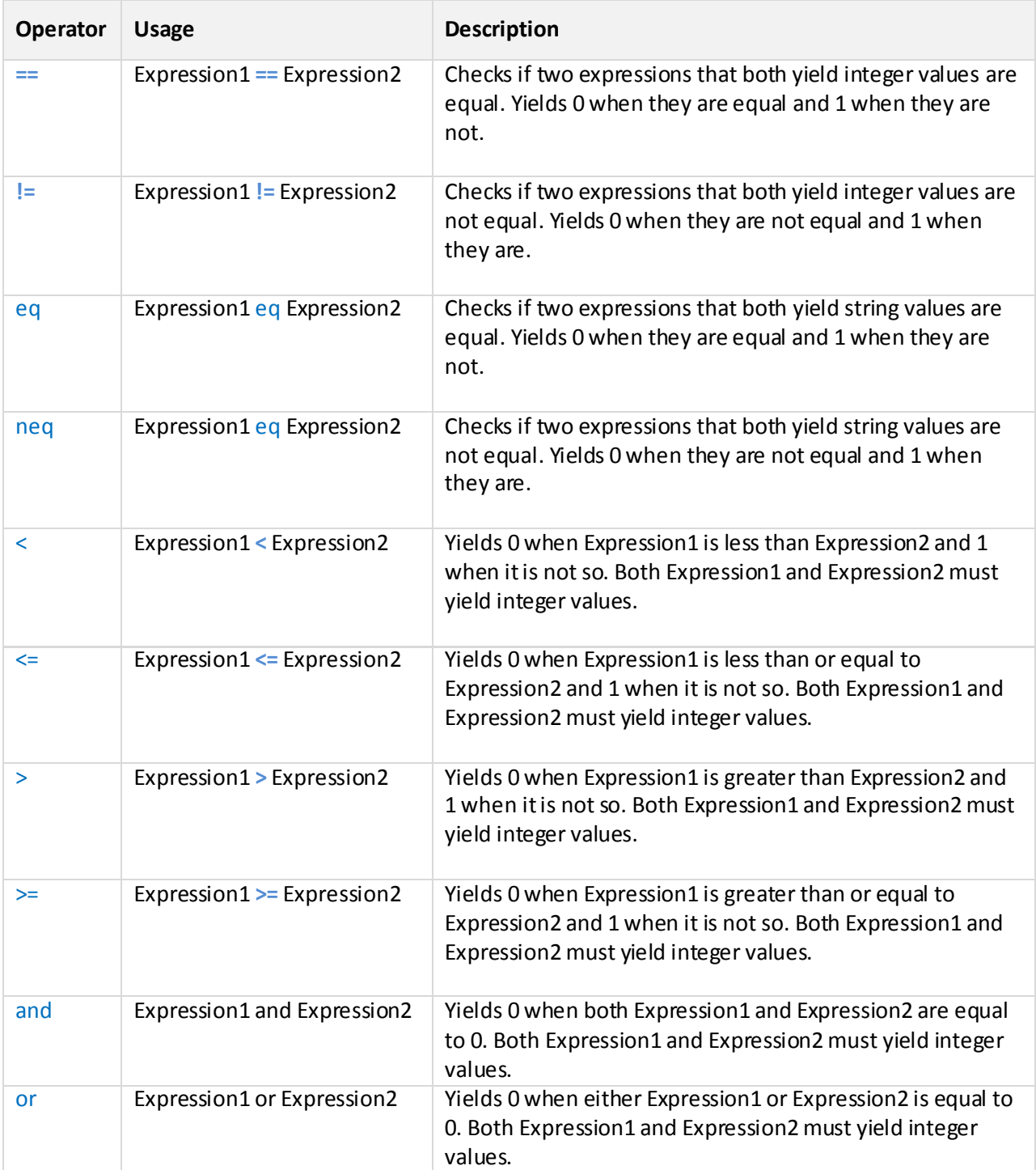

### **Assignment Operators**

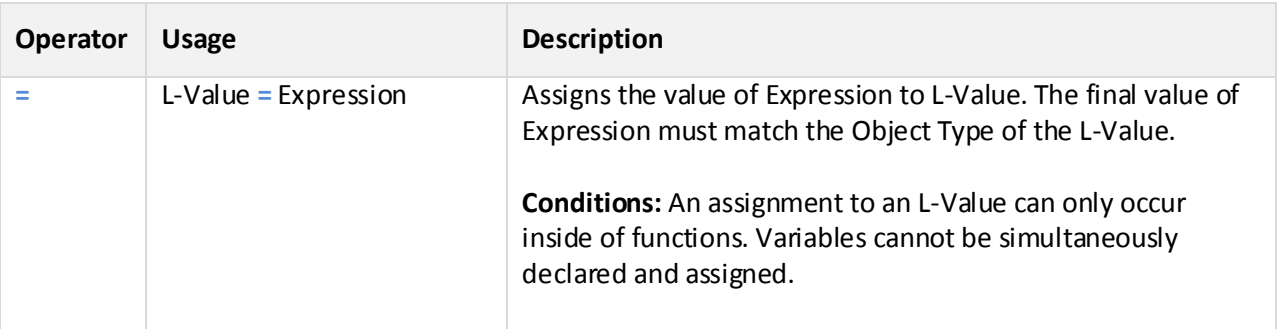

#### **Multiplicative Operators**

There are no multiplicative operators in STePL.

## **12. Storage Classes and Scope**

All variables in STePL belong to the global storage class. This entails that they are initiliazed when a STePL program is started and accessible across every function in the program.

There is no support for STePL programs to be split into multiple files. Thus, any variables in a STePL program are by default available in any function in that program.

### **13. Example STePL Program**

# Many Html Pages have a meta tag in the head section to communicate to search engines what keywords are most relevant to the contents of the page. These keywords can be useful to categorize an HTML page, or categorize a web-site in general (based on the most frequent keywords in all its HTML pages). This program written in STePL fetches an HTML page from disk, reads the keywords in the meta tag for the page, and writes it to a file on disk.

# All variables are global and must be declared outside functions. string HtmlFile string OutputFile

string HtmlLine

string MetaKeywords

stringArray MatchReqExStringArray 1 stringArray StringArray 1

stringArray MatchStringArray 1 stringArray ReplaceStringArray 1

int counter

# This is a user defined function to get the keywords from a meta tag in the head section. # All functions must be defined before their use. Functions do not have any input or output parameters since all variables have global scope.

function getMetaKeywords

MatchReqExStringArray[0] = "<meta name=""keywords"" content=""[.]\*"" />" StringArray = regexMatch HtmlLine MatchReqExStringArray

MatchReqExStringArray[0] = "content=""[a-zA-Z,0-9]\*""" StringArray = regexMatch StringArray[0] MatchReqExStringArray

```
MatchStringArray[0] = "content="""
Replacedrray[0] = ""
StringArray = strReplace StringArray[0] MatchStringArray ReplaceStringArray
```
MatchStringArray $[0] =$  """"

MetaKeywords = strReplace StringArray[0] MatchStringArray ReplaceStringArray endFunction

# The main function must always be present. It is the entry point for a STePL program. function main

HtmlFile = "c:\HtmlFile.html" OutputFile = "c:\keywords.txt"

 $counter = 1$ HtmlLine = getLine HtmlFile counter while HtmlLine neq "" then callFunction getMetaKeywords appendFile OutputFile MetaKeywords

counter = counter + 1 HtmlLine = getLine HtmlFile counter endWhile

endFunction